```
2010会计从业资格初级电算化:会计软件操作(2) PDF转换可
```
https://www.100test.com/kao\_ti2020/648/2021\_2022\_2010\_E4\_BC \_9A\_E8\_AE\_A1\_c42\_648226.htm

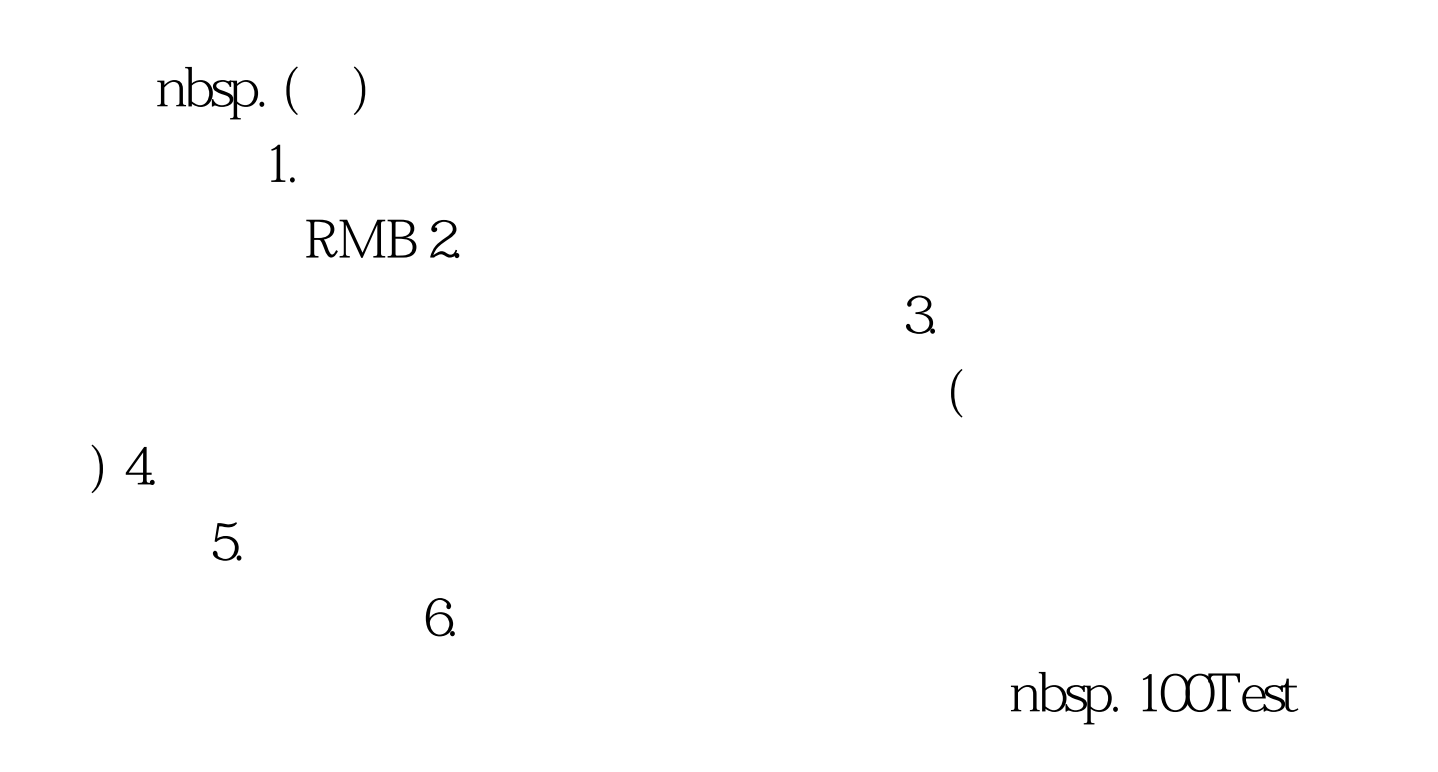

www.100test.com